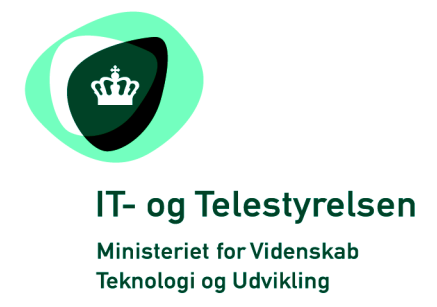

# OIOUBL Guideline

OIOUBL Valutakurser og -koder

UBL 2.0 Currency Exchange Rates

G18

Version 1.2

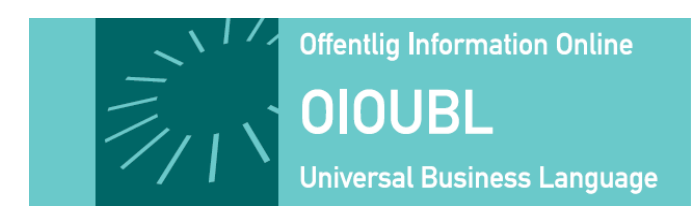

**Udgivelsen er beskyttet af Creative Commons license, Navngivning 2.5** 

# *Kolofon*

#### **Kontakt:**

IT- & Telestyrelsen

E-mail: [oioubl@itst.dk](mailto:plb@itst.dk)

**OIOUBL Version 2.02 Oktober 2008 Ministeriet for Videnskab, Teknologi og Udvikling IT- og Telestyrelsen**

Holsteinsgade 63 DK-2100 København Ø Phone +45 3545 0000 Fax +45 3545 0010 http://www.itst.dk itst@itst.dk

# **Ophavsrettigheder for denne udgivelse, jævnført Creative Common, Navngivning 2.5:**

*Det er tilladt at:*

- *fremstille bearbejdede værker udfra dette dokument*
- *at fremstille eksemplarer og gøre dokumentet tilgængeligt for almenheden*
- *at benytte dokumentet i kommerciel henseende*

*under betingelse af tydelig kildehenvisning til denne udgivelse fra IT- og Telestyrelsen.*

Læs mere om rettighederne på [http://creativecommons.org/licenses/by/2.5/deed.da.](http://creativecommons.org/licenses/by/2.5/deed.da)

# Indholdsfortegnelse

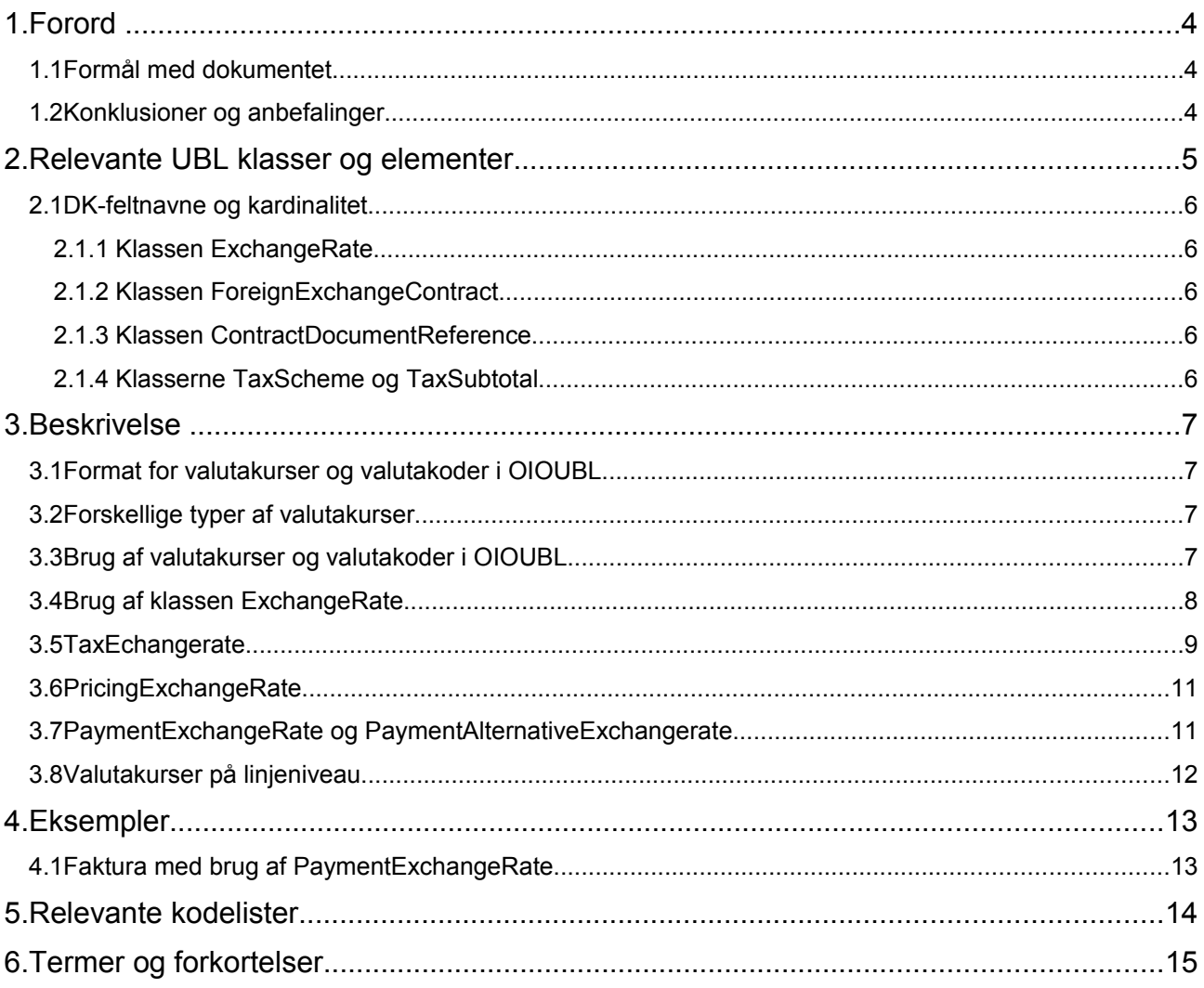

# **1.Forord**

Denne guideline er ét af en række dokumenter, der beskriver formålet med og anvendelsen af de forretningsdokumenter, der udgør den danske lokalisering af UBL 2.0 kaldet OIOUBL.

Der er udarbejdet en guideline for hvert af forretningsdokumenterne, og derudover er der lavet generelle guidelines, der beskriver brugen af de elementer, der går på tværs af dokumenterne.

### *1.1 Formål med dokumentet*

Denne guideline er en generel guideline, som skal præcisere brugen af valutakoder og valutakurser.

## *1.2 Konklusioner og anbefalinger*

Nedenfor angives relevante konklusioner og anbefalinger som bl.a. afspejler de drøftelser der har været i de involverede UBL arbejdsgrupper.

- Hvis alternativ valuta ønskes anvendt for afgifter, bør en sådan alternativ valuta altid angives på headerniveau og dermed gælde for alle afgiftstyper i dokumentet.
- Hvis der er tale om en toldkurs, kunne *ExchangeMarketID* sættes til enten "Skat" eller "Toldkurs".
- 4 decimaler på *CalculationRate*.

## **2.Relevante UBL klasser og elementer**

Valutakurser og valutakoder indgår i følgende UBL 2.0 dokumenttyper:

- Invoice
- CreditNote
- Reminder
- Statement

Bemærk at der i det følgende skelnes mellem angivelse af valutakurs og valutakode.

Overordnet er der mulighed for at angive valuta*kurser* på både header- og linjeniveau, dog er der et par undtagelser. Se tabel 1.

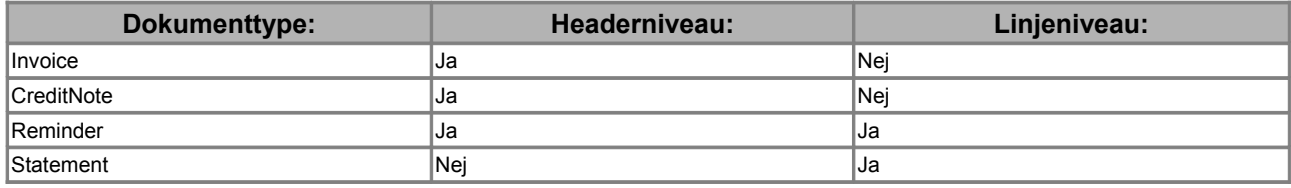

#### **Tabel 1. Valutakurser fordelt på header- og linjeniveau.**

På headerniveau haves valutakurser i følgende fire klasser:

- *TaxExchangeRate*
- *PricingExchangeRate*
- *PaymentExchangeRate*
- *PaymentAlternativeExchangeRate*

På linjeniveau haves valutakurs i følgende klasse:

• *ExchangeRate*

Bemærk at samtlige af disse varianter af valutakurs nedarves fra en og samme klasse, nemlig *ExchangeRate*.

Valuta*koder* skal angives for samtlige beløbsfelter i form af attributten "currencyID". Endvidere er følgende felter relevante:

- *TaxCurrencyCode* (headerniveau)
- *PricingCurrencyCode* (headerniveau)
- *PaymentCurrencyCode* (headerniveau)
- *PaymentAlternativeCurrencyCode* (headerniveau)
- *TaxScheme/CurrencyCode* (header- og linjeniveau)

### *2.1 DK-feltnavne og kardinalitet*

I tabellerne nedenfor listes felterne og deres danske feltnavne, samt kardinaliteten.

#### *2.1.1* Klassen *ExchangeRate*

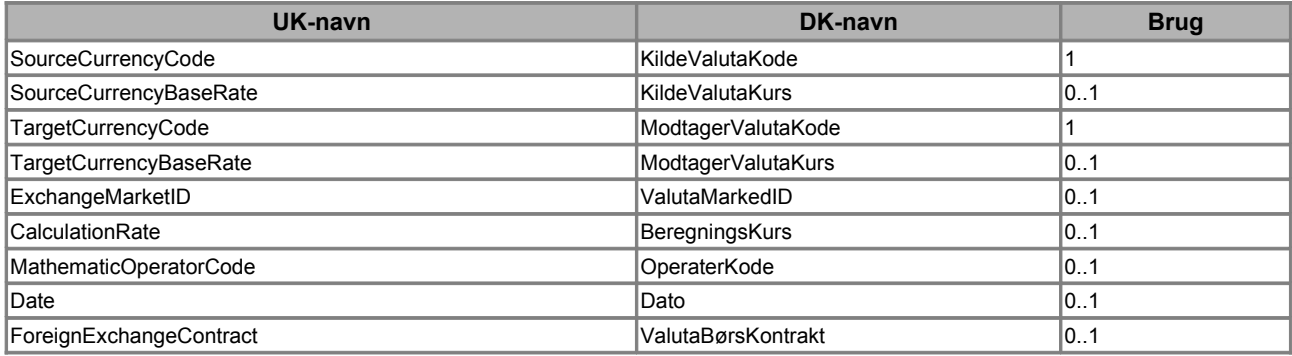

#### *2.1.2* Klassen *ForeignExchangeContract*

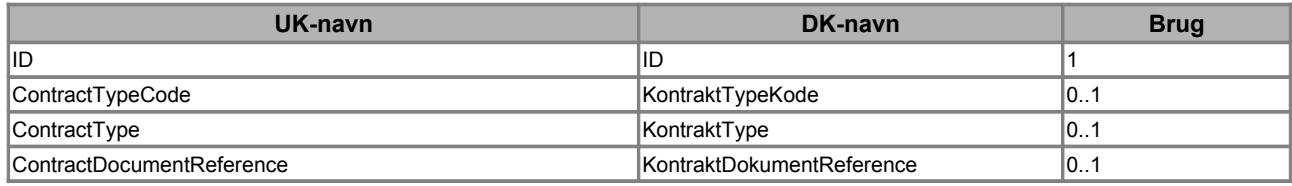

#### *2.1.3* Klassen *ContractDocumentReference*

Denne klasse er en generel OIOUBL dokumentreference, som er beskrevet i OIOUBL Guideline Dokumentreference (Ref. G21).

#### *2.1.4* Klasserne *TaxScheme* og *TaxSubtotal*

For en beskrivelse af disse klasser henvises til OIOUBL Guideline Skat (Ref. G21). I relation til valutakoder og kurser er følgende felter relevante:

- *TaxScheme/CurrencyCode*
- *TaxSubtotal/TransactionCurrencyTaxAmount*

## **3.Beskrivelse**

I det følgende beskrives brugen af de relevante klasser og felter nærmere.

#### *3.1 Format for valutakurser og valutakoder i OIOUBL*

En valutakurs (felterne *CalculationRate* og *CurrencyBaseRate*) skal angives med 4 decimaler og med punktum som decimalseparator. En valutakurs må ikke være nul eller negativ. I tabel 2 haves nogle eksempler.

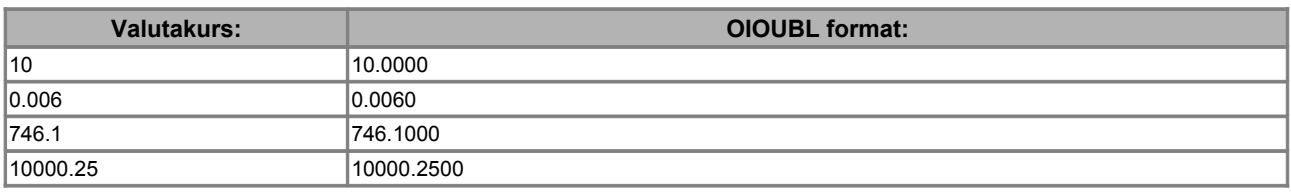

**Tabel 2. Eksempler på angivelse af valutakurser.**

En valutakode angives som en 3 cifret ISO 4217 kode (f.eks. EUR).

#### *3.2 Forskellige typer af valutakurser*

I tabel 3 nedenfor haves en oversigt over forskellige typer af valutakurser.

| <b>Valutakurs type:</b> | <b>Forklaring</b>                                                                                                    |
|-------------------------|----------------------------------------------------------------------------------------------------|
| Noteret kurs            | For de betydende valutaer noteres der dagligt en kurs (dagskurs) af Nationalbanken, og der er<br>således tale om en noteret kurs. Nationalbanken fastsætter endvidere en månedlig kurs (se<br>toldkurs).                                                                                                    |
| Ilkke noteret kurs      | Kursen for de valutaer hvor Nationalbanken ikke dagligt noterer en kurs. Når kursen for en ikke<br>noteret valuta skal findes, er det op til brugeren at finde en pålidelig kilde der kan oplyse kursen.<br>Disse kurser kaldes for ikke noterede kurser. Et eksempel på en ikke noteret kurs er Cypriotiske<br>Pund (CYP).                                                                                                    |
| <b>Realtidskurs</b>     | En realtidskurs er en her og nu kurs som garanteres f.eks. af en bank.                                                                                                    |
| Toldkurs                | Virksomheder der bogfører i fremmed valuta har fortsat pligt til afregne skatter og afgifter til det<br>offentlige i danske kroner.<br>Virksomheden har pligt til at sikre, at omregningen fra bogføringsvaluta til danske kroner er<br>dokumenteret, så det kan kontrolleres, at reglerne for omregning er overholdt. Det skal fremgå<br>hvilken kurs (dagskurs eller toldkurs), der er anvendt, og kursen for hver transaktion skal fremgå.<br>Til hjælp for virksomhederne fastsætter Nationalbanken derfor en såkaldt toldkurs der gælder for<br>en måned ad gangen. Skat stiller disse toldkurser til rådighed via deres hjemmeside. |

**Tabel 3. Forskellige typer af valutakurser.**

#### *3.3 Brug af valutakurser og valutakoder i OIOUBL*

UBL 2.0 understøtter international handel, og indeholder derfor en mængde muligheder for angivelse af valutakoder og valutakurser. Ved national handel i Danmark vil kun en lille del af disse muligheder komme i anvendelse.

Et OIOUBL dokument, hvor beløb indgår, skal have angivet en såkaldt *dokumentvaluta*, som er dokumentets default valuta. Dokumentvaluta defineres på headerniveau som vist i figur 1:

<cbc:DocumentCurrencyCode>DKK</cbc:DocumentCurrencyCode>

#### **Figur 1. Erklæring af dokumentvaluta.**

Samtlige beløb i et OIOUBL dokument skal endvidere altid angives sammen med en valutakode. Dette gøres med attributten "currencyID" hvor valutakoden angives jf. den tilhørende kodeliste. Se figur 2.

<cbc:LineExtensionTotalAmount currencyID="DKK">720.00</cbc:LineExtensionTotalAmount>

#### **Figur 2. Eksempel på angivelse af valutakode for et beløbsfelt.**

Endvidere er der mulighed for at angive en række valutakoder på henholdsvis header- og linjeniveau, og klassen *ExchangeRate* skal, hvis den angives, indeholde to valutakoder. I de følgende afsnit beskrives brugen af disse valutakoder og valutakurser nærmere.

#### *3.4 Brug af klassen ExchangeRate*

Klassen *ExchangeRate* anvendes ved samtlige valutakursangivelser i OIOUBL og i tabel 4 nedenfor gives en kort forklaring af dens felter og underliggende klasser.

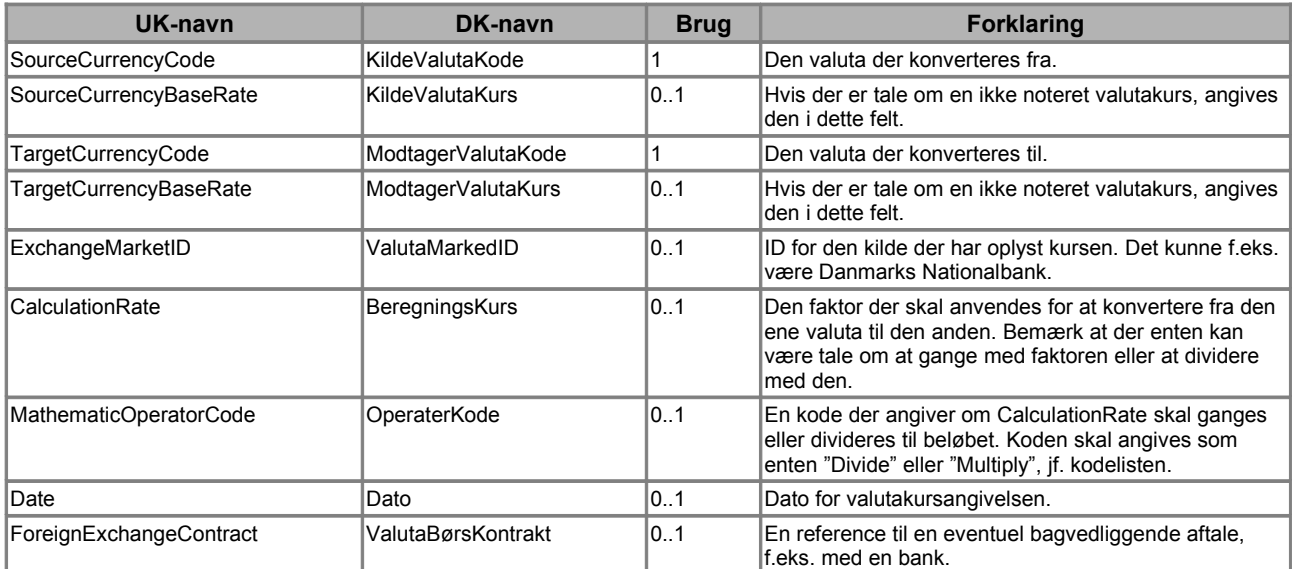

#### **Tabel 4. Brug af klassen** *ExchangeRate***.**

Et eksempel på en udfyldt ExchangeRate klasse haves i figur 3. Eksemplet viser, at der ved konvertering fra EUR til DKK skal ganges med faktoren "7.4600" og kursen er fastsat den 20. november 2006.

```
<cac:ExchangeRate>
         <cbc:SourceCurrencyCode>EUR</cbc:SourceCurrencyCode>
         <cbc:TargetCurrencyCode>DKK</cbc:TargetCurrencyCode>
         <cbc:CalculationRate>7.4600</cbc:CalculationRate>
         <cbc:MathematicOperatorCode>multiply</cbc:MathematicOperatorCode>
         <cbc:Date>2006-11-20</cbc:Date>
</cac:ExchangeRate>
```
**Figur 3. Eksempel på udfyldt** *ExchangeRate* **klasse.**

Hvis der er tale om en noteret kurs vil der normalt ikke være behov for at angive *ExchangeMarketID*, men hvis der er tale om en ikke noteret kurs bør både *ExchangeMarketID* og *CurrencyBaseRate* angives.

Klassen *ForeignExchangeContract* anvendes hvis der er behov for at referere til en bagvedliggende aftale, f.eks. med en bank. Se figur 4.

| <cac:exchangerate></cac:exchangerate>                             |  |
|-------------------------------------------------------------------|--|
| <cbc:sourcecurrencycode>EUR</cbc:sourcecurrencycode>              |  |
| <cbc:targetcurrencycode>DKK</cbc:targetcurrencycode>              |  |
| <cbc:exchangemarketid>DenStoreBank</cbc:exchangemarketid>         |  |
| <cbc:calculationrate>7.4600</cbc:calculationrate>                 |  |
| <cbc:mathematicoperatorcode>multiply</cbc:mathematicoperatorcode> |  |
| <cbc:date>2006-11-20</cbc:date>                                   |  |
| <cac:foreignexchangecontract></cac:foreignexchangecontract>       |  |
| <cbc:id>700345</cbc:id>                                           |  |
| <cbc:contracttype>Valuta aftale</cbc:contracttype>                |  |
| Her kan indsættes en document reference                           |  |
| <cac:foreignexchangecontract></cac:foreignexchangecontract>       |  |
|                                                                   |  |

**Figur 4. Eksempel på udfyldt** *ExchangeRate* **klasse med reference til kontrakt.**

## *3.5 TaxEchangeRate*

Valutakursen *TaxExchangeRate* kan angives på headerniveau i dokumenterne Invoice, CreditNote og Reminder. Den angives hvis moms og afgifter, der afregnes til det offentlige, er angivet i en valuta forskellig fra dokumentvaluta.

Moms og afgifter, der afregnes til det offentlige, er angivet i klassen *TaxTotal* og de underliggende *TaxSubTotal* klasser.

Disse afgifter er endvidere opdelt i et antal afgiftstyper specificeret i klassen *TaxScheme* ved et nummer og en betegnelse. Der haves også en reference mellem en given afgiftstype og den registrering som en given handelspartner har fået foretaget hos Skat (*PartyTaxScheme)*. For en nærmere beskrivelse henvises til OIOUBL Guideline Skat (Ref. G21).

Der er to forskellige muligheder, når valuta*koden* angives. Enten angives valutakoden på headerniveau, og vil så gælde for alle afgiftstyper i dokumentet. Alternativt kan den angives for en given afgiftstype.

Det anbefales altid at angive valutakoden på headerniveau (mulighed 1).

Uanset hvilken metode der anvendes, angives valuta*kursen* i *TaxExchangeRate*. Se figur 5 der viser de to muligheder for angivelse af valutakoder.

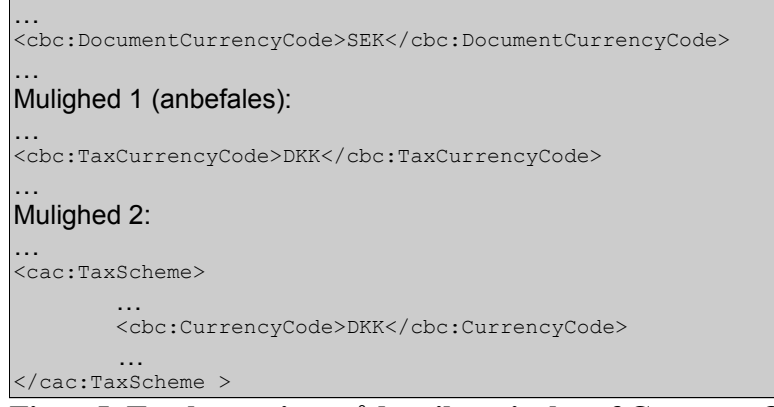

**Figur 5. To alternative måder til angivelse af CurrencyCode til brug for Tax.**

Det er således muligt, enten for en given afgiftstype eller for alle, at angive en valuta forskellig fra dokumentvaluta. Dette indikerer den valuta som afgiftstypen er beregnet i, og som vil blive anvendt ved indrapportering til Skat.

Selve valutakursen angives i klassen *TaxExchangeRate* og skattebeløbene angives i denne valuta. I feltet *TaxSubtotal/TransactionCurrencyTaxAmount* angives skattebeløbet endvidere i dokumentvaluta.

Et eksempel på en faktura med dokumentvaluta = "SEK" og afregning af moms i "DKK" haves i figur 6.

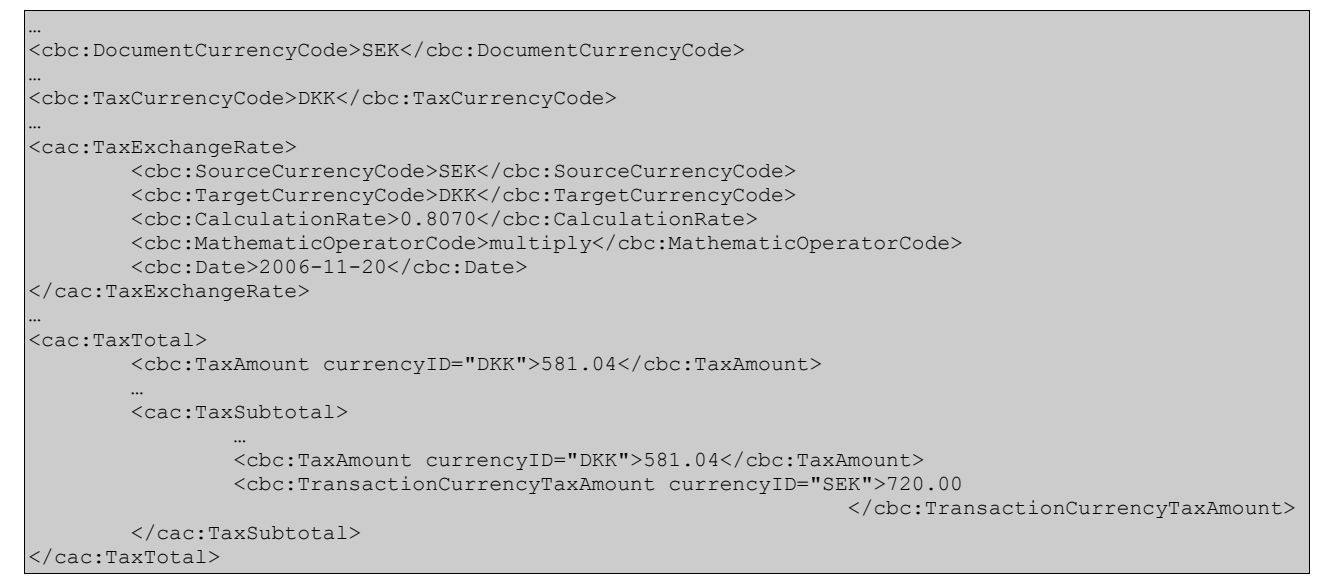

**Figur 6. Eksempel på brug af** *TaxExchangeRate***.**

# *3.6 PricingExchangeRate*

Valutakursen *PricingExchangeRate* kan angives på headerniveau i dokumenterne Invoice, CreditNote og Reminder. Den angives hvis prisinformationerne er angivet i en valuta forskellig fra dokumentvaluta.

I figur 7 haves et eksempel, hvor en faktura har dokumentvaluta = "DKK", men hvor prisen for varen angivet i varelinjen er angivet i "USD". Bemærk at hvis *PricingExchangeRate* angives skal også *PricingCurrencyCode* angives.

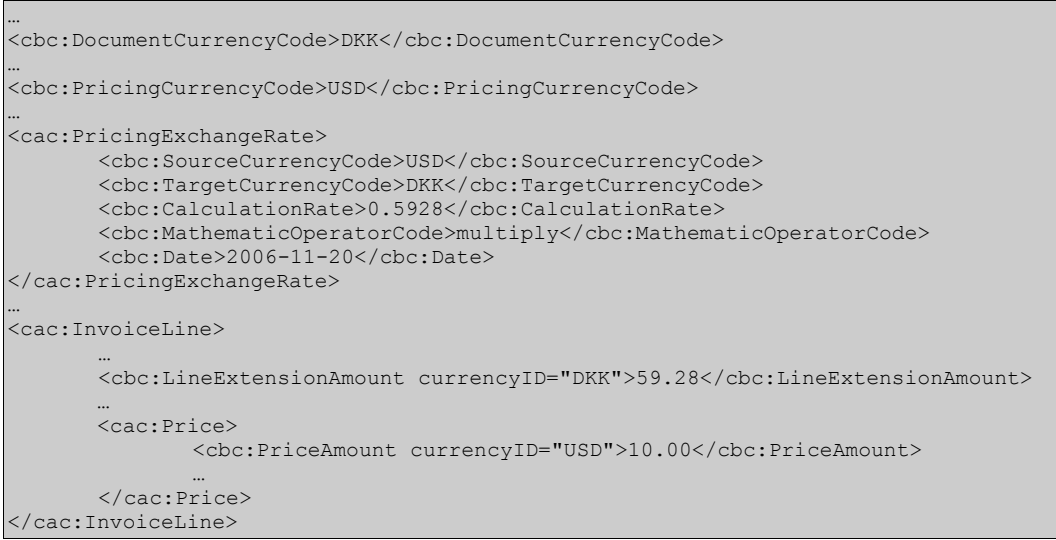

**Figur 7. Eksempel på brug af** *PricingExchangeRate***.**

## *3.7 PaymentExchangeRate og PaymentAlternativeExchangerate*

Valutakursen *PaymentExchangeRate* og *PaymentAlternativeExchangeRate* kan angives på headerniveau i dokumenterne Invoice, CreditNote og Reminder.

Hvis PaymentExchangeRate og/eller PaymentAlternativeExchangeRate er angivet, vil betaling af en faktura, ikke mere kunne foregå i dens "dokumentvaluta". Fakturaen skal i stedet betales i den angivne valuta, og den angivne valutakurs skal benyttes. Det er muligt at anføre i alt 2 alternative valutaer som et OIOUBL dokument kan betales i. Bemærk at hvis enten *PaymentExchangeRate* og/ eller *PaymentAlternativeExchangeRate* angives skal de tilsvarende CurrencyCode's også angives (*PaymentCurrencyCode* og *PaymentAlternativeCurrencyCode*).

I figur 8 haves et eksempel, hvor en dansk faktura skal betales i euro. Bemærk at beløbet i euro ikke angives noget sted i dokumentet. I eksemplet vil fakturaen således kunne betales med EUR 11440,-.

#### PaymentAlternativeExchangerate

| <cbc:documentcurrencycode>DKK</cbc:documentcurrencycode>                                                                                                    |  |  |
|----------------------------------------------------------------------------------------------------|--|--|
| <cbc:paymentcurrencycode>EUR</cbc:paymentcurrencycode>                                                                                                    |  |  |
|                                                                                                    |  |  |
| <cac:paymentexchangerate></cac:paymentexchangerate>                                                                                                    |  |  |
| <cbc:sourcecurrencycode>DKK</cbc:sourcecurrencycode><br><cbc:targetcurrencycode>EUR</cbc:targetcurrencycode><br><cbc:calculationrate>0.1300</cbc:calculationrate><br><cbc:mathematicoperatorcode>multiply</cbc:mathematicoperatorcode><br><cbc:date>2006-11-20</cbc:date> |  |  |
|                                                                                                    |  |  |
|                                                                                                    |  |  |
| <cac:legalmonetarytotal></cac:legalmonetarytotal>                                                                                                    |  |  |
| <cbc:payableamount currencyid="DKK">88000.00<br/></cbc:payableamount>                                                                                                    |  |  |

**Figur 8. Eksempel på brug af** *PaymentExchangeRate***.**

#### *3.8 Valutakurser på linjeniveau*

For dokumenterne Reminder og Statement kan der angives en valutakurs på linjeniveau. Se tabel 5.

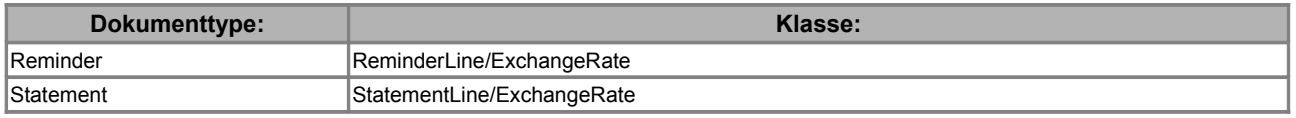

#### **Tabel 5. Angivelse af valutakurser på linjeniveau.**

For Reminder kan der endvidere angives følgende fire valutakurser på headerniveau:

- *TaxExchangeRate*
- *PricingExchangeRate*
- *PaymentExchangeRate*
- *PaymentAlternativeExchangeRate*

Følgende regler gælder for Reminder og Statement:

- De fire valutakurser på headerniveau af Reminder afspejler forholdene for den bagvedliggende faktura, og vil derfor ikke kunne konflikte med en eventuel angivelse af valutakurs på linjeniveau for den givne Reminder.
- Valutakursen på linjeniveau af Reminder og Statement gør det muligt, for hver enkelt linje, at opgøre linjens beløb i en anden valuta end dokumentvaluta. Valutakursen dokumenterer således den kurs der er anvendt ved beregningerne.

## **4.Eksempler**

Nedenfor angives et typisk eksempel på udfyldelsen af *ExchangeRate* klassen.

### *4.1 Faktura med brug af PaymentExchangeRate*

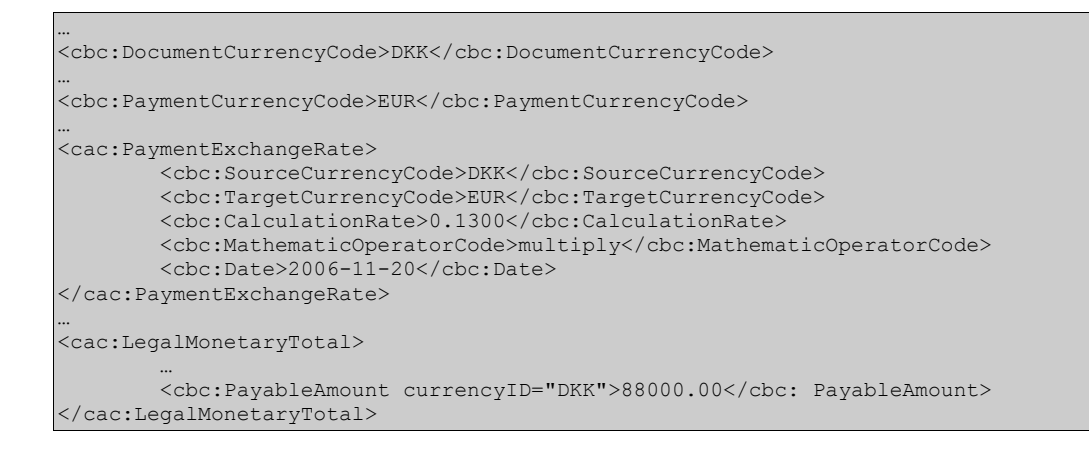

# **5.Relevante kodelister**

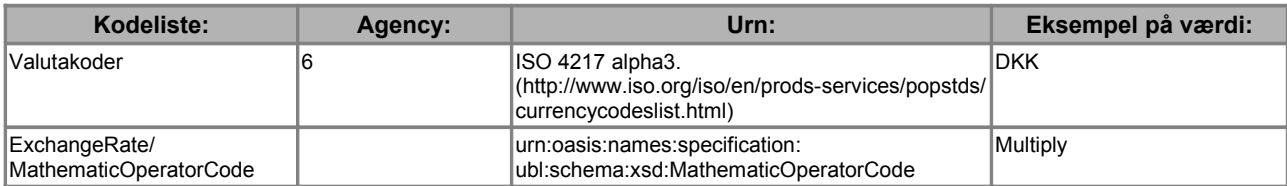

# **6.Termer og forkortelser**

Nedenfor summeres de vigtigste anvendte termer og forkortelser:

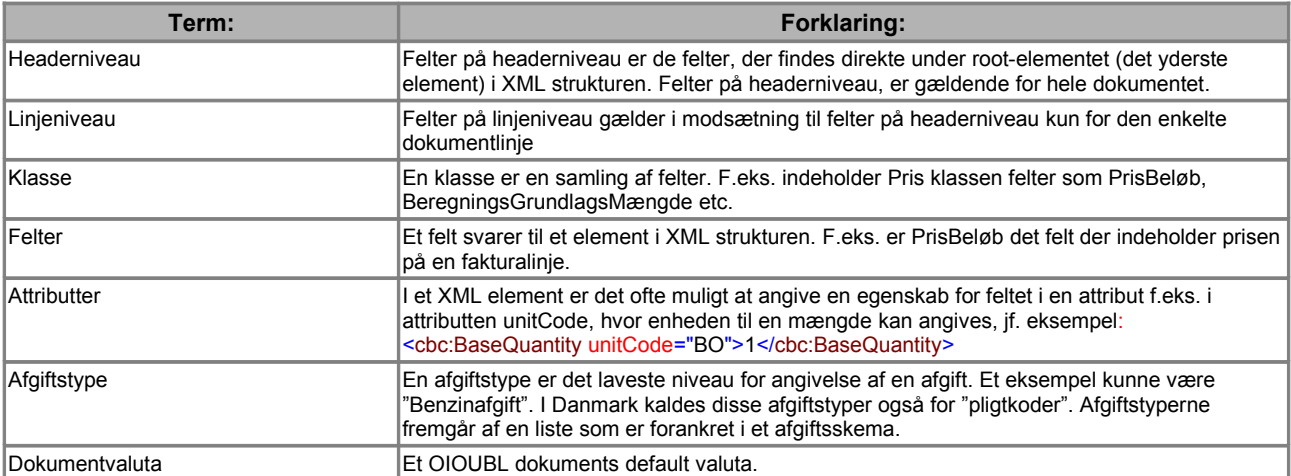